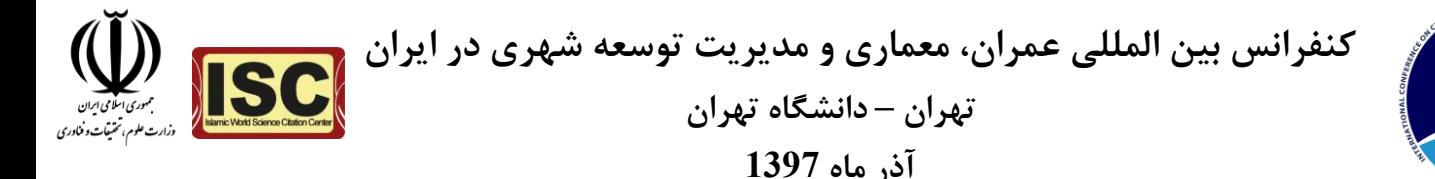

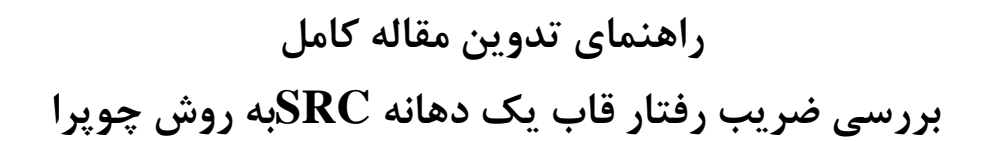

**\*،محمد رضا علیخانی <sup>7</sup> محمد حسن اسدی 2**

-1 **دانشجوی دکتری**،**گروه عمران**،**واحد اراک**،**دانشگاه آزاد اسالمی**،ا**راک** ،**ایران**،com.yahoo@40hasan\_mohammad -2 **کارشناسی ارشد,گروه عمران,واحد تهران مرکز, دانشگاه آزاد اسالمی,تهران,ایران,**com.gmail@02ariaman

## **چكیده**

در این مقاله به بررسی ضریب رفتار قاب یک دهانه دارای ستون SRC به روش چوپرا و دو خطی کردن منحنی پوش آور با استفاده از روش paulay & priestly پرداخته ایم.برای این کار قاب یک دهانه را با استفاده از نرم افزار المان محدود ABAQUS مدل کرده و طبق آیین نامه 2022 زلزله ایران به مقدار 2.2 درصد ارتفاع سازه به آن جابه جایی اعمال میکنیم.بر اساس نتایج به دست آمده ضریب اظافه مقاومت,ضریب ناشی از شکل پذیری,ضریب رفتار,نسبت شکل پذیری به ترتیب برابر 0.010142,4.959475 0.050298, 3.068182, میباشد.

**واژههای کلیدی:** ستون SRC,آیین نامه 2022زلزله ایزان,ضریب رفتار, روش paulay & priestly

## **-7 مقدمه**

 ستون های فوالدی مدفون در بتن با SRC شناخته می شوند. مقطع بتنی می تواند به صورت های مختلف )دایره ای، مستطیلی و ..( اجرا گردد. مقاطع فوالدی نیز می تواند از انواع مقاطع استاندارد مانندIPE، IPB، آهن نبشی، مقطع ناودانی و ... باشد. این نوع از ستون های مرکب فوالد- بتن، به دو صورت کامالً مدفون و جزئی مدفون اجرا می گردند. پنج نمونه از ستون های SRC، که به صورت کامالً مدفون اجرا شده اند، شکل 1-1 و سه نمونه که به صورت جزئی مدفون اجرا شده اند، در شکل 2-1نشان داده شده اند.

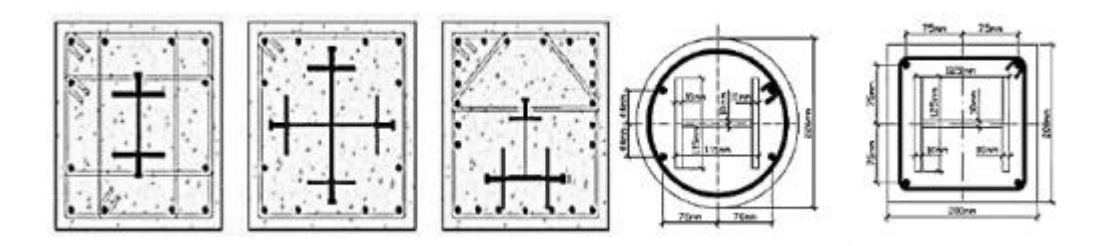

**شكل 1-1پنج نمونه از ستون های SRC به صورت کامالً مدفون**